# **СИЛАБУС НАВЧАЛЬНОЇ ДИСЦИПЛІНИ «Робототехніка»**

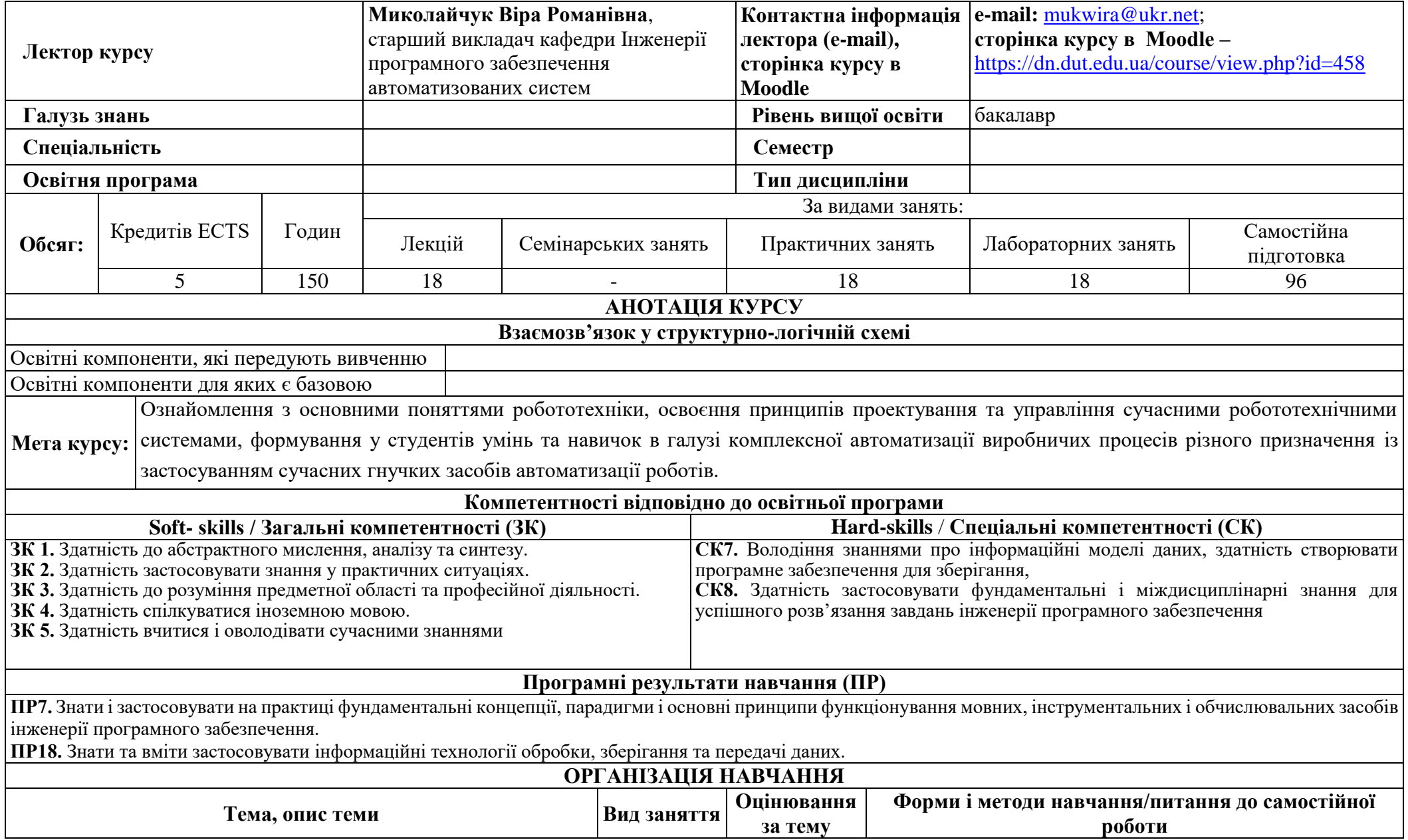

# **Розділ 1 «Поняття та конфігурація роботів»**

# **Тема 1. Роботи і їх історія.**

Знати: загальну історію робототехніки, основні принципи маніпуляції і навігації роботів, Однорідні кінематичні перетворення, які визначають рух маніпулятора, принципи моделювання засобів робототехніки.

*Вміти:* розрізняти види і покоління роботів, Працювати з графічним програмуванням, електронікою, робототехнікою на основі наборів Makeblock, ROBOBLOQ QOOPERS, Ubtech Jimu, розв'язувати пряму кінематичну задачу використовуючи значення Денавіта-Гартенберга.

*Формування компетенцій:* **ЗК 1-5, СК 7, СК 8**

#### *Результати навчання:* **ПР7, ПР18**

*Рекомендовані джерела:* **1-6**

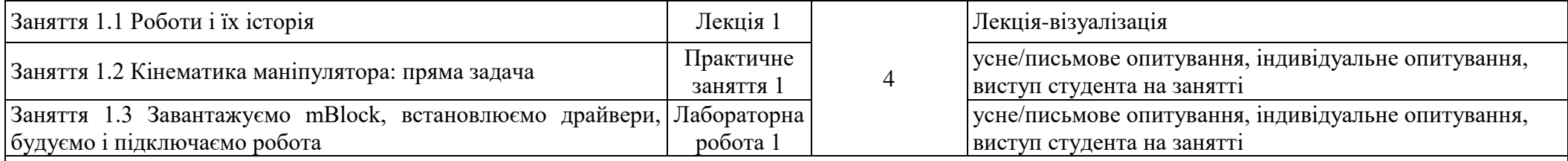

## **Тема 2. Конфігурації маніпуляторів**

*Знати:* види зчленувань, з'єднань та механізми роботи маніпуляційних роботів, однорідні кінематичні перетворення, які визначають рух маніпулятора, принципи керування світло діодами та зумером робота.

*Вміти:* розв'язувати пряму та обернену кінематичні задачі, працювати з графічним програмуванням, електронікою, робототехнікою на основі наборів Makeblock, ROBOBLOQ QOOPERS, Ubtech Jimu.

## *Формування компетенцій:* **ЗК 1-5, СК7, СК8**

# *Результати навчання:* **ПР7, ПР18**

#### *Рекомендовані джерела:* **1-6**

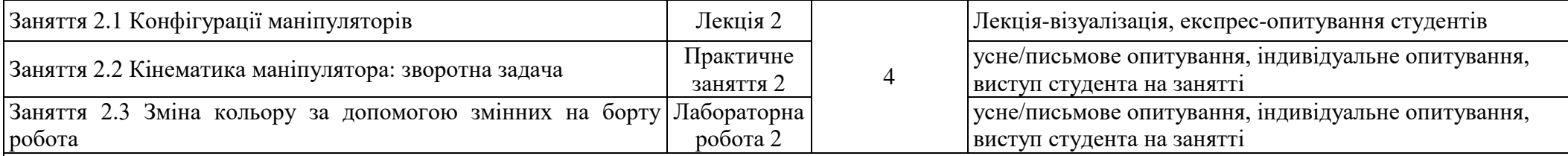

#### **Тема 3. Кінематика маніпуляційних роботів**

Знати: Кінематику механізмів послідовних зв'язків, інверсну кінематику планарних механізмів, принципи динамічного управління, поняття кінетичної енергії і розподілу мас робота

Кінематику паралельних механізмів зв'язку, принципи керування ультразвуковим датчиком робота.

*Вміти:* Записувати рівняння динаміки робота, знаходити матриці перетворення Денавіта-Гартенберга, знаходити тензор інерції, працювати з графічним програмуванням, електронікою, робототехнікою на основі наборів Makeblock, ROBOBLOQ QOOPERS, Ubtech Jimu.

## *Формування компетенцій:* **ЗК 1-5, СК7, СК8**

## *Результати навчання:* **ПР7, ПР18**

*Рекомендовані джерела:* **1-6**

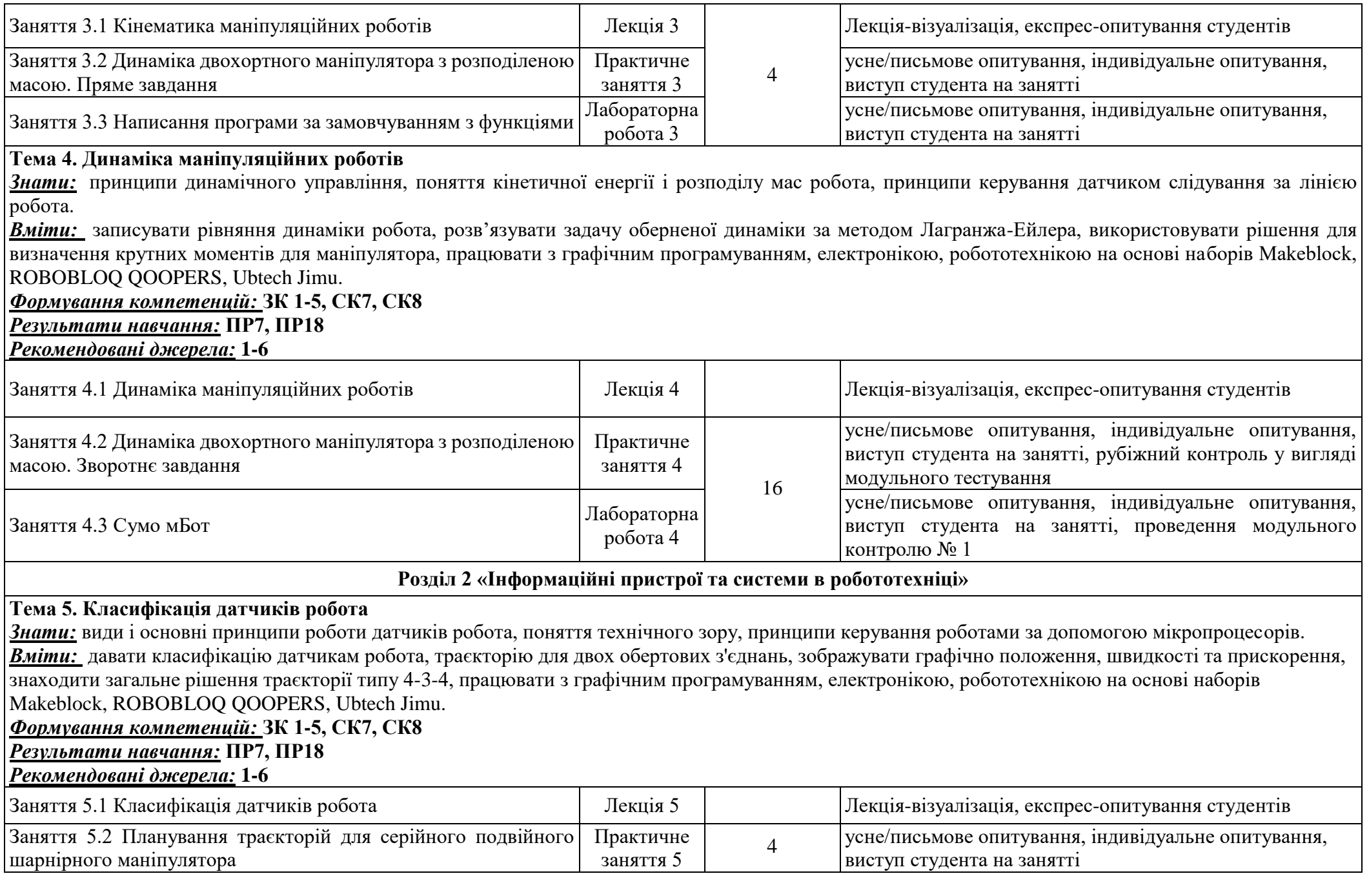

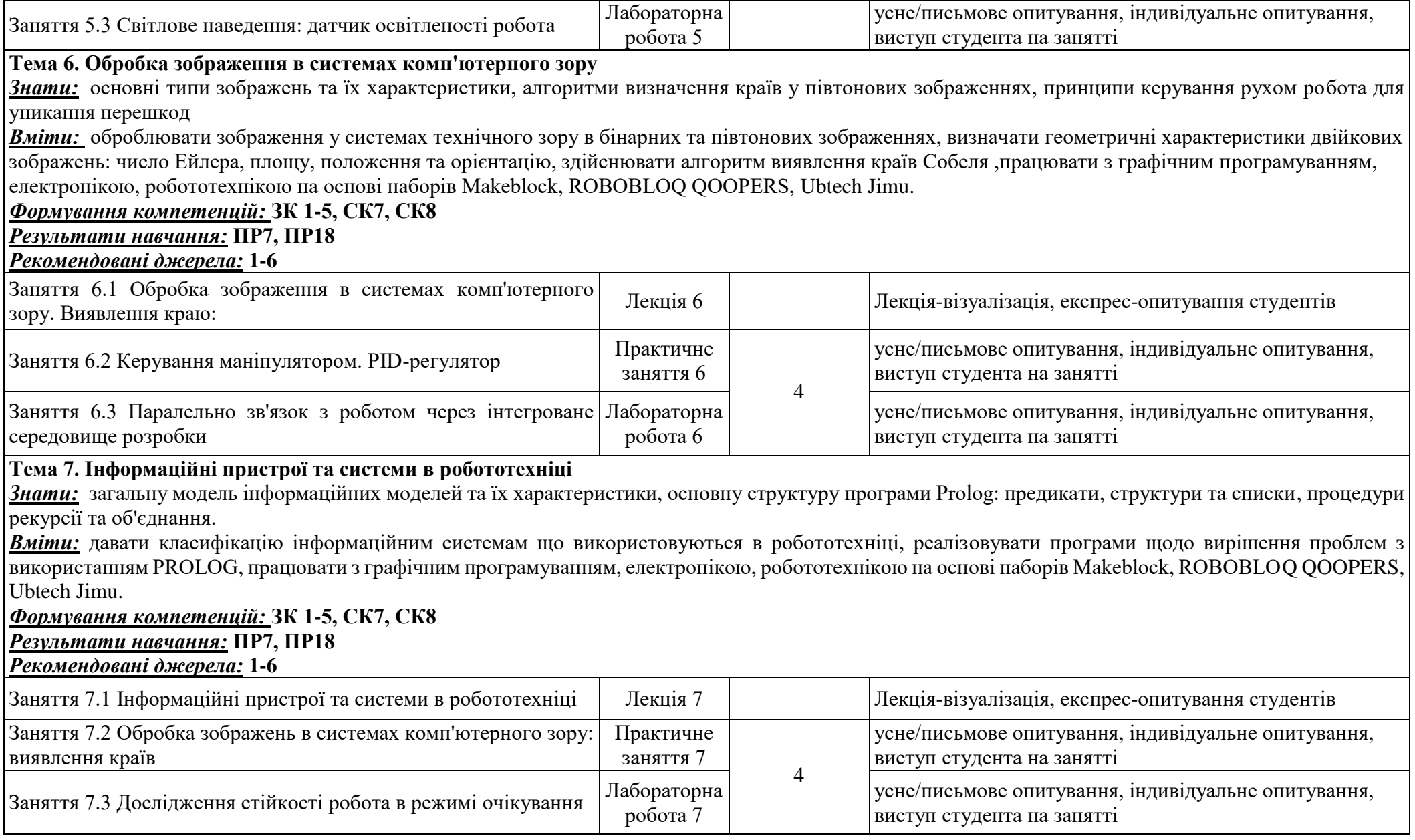

# **Тема 8. Нейронні мережі. Нечітка логіка**

*Знати:* модель штучного нейрона та його функції активації, типи нейронних мереж та їх навчання, принципи систем управління нечіткого виводу,алгоритм Мамдані

*Вміти:* реалізовувати логічні функції та проводити навчання нейронної мережі, реалізовувати систему нечіткого виводу та проводити її візуалізацію, працювати з графічним програмуванням, електронікою, робототехнікою на основі наборів Makeblock, ROBOBLOQ QOOPERS, Ubtech Jimu. *Формування компетенцій:* **ЗК 1-5, СК 7, СК 8**

*Результати навчання:* **ПР7, ПР18**

*Рекомендовані джерела:* **1-6**

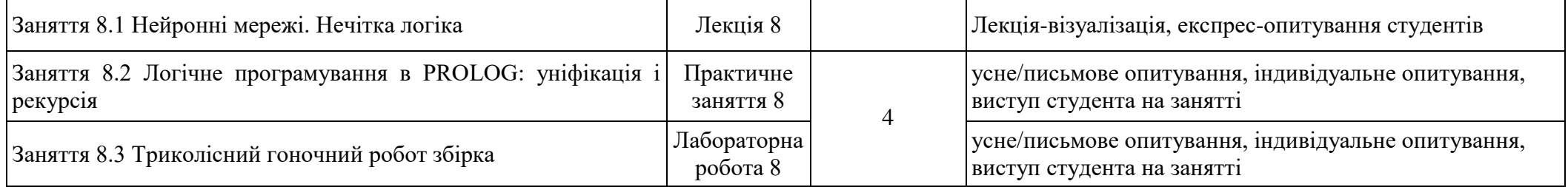

# **Тема 9. Особливості програмування роботів**

*Знати:* Вимоги до мов програмування роботів, проблеми властиві мовам програмування роботів, принципи нечіткої логіки, алгоритм Мамдані *Вміти:* Програмувати роботів, створювати систему нечітких умовиводів для заданої функції, здійснювати візуалізацію нечіткої логічної системи, працювати з графічним програмуванням, електронікою, робототехнікою на основі наборів Makeblock, ROBOBLOQ QOOPERS, Ubtech Jimu. *Формування компетенцій:* **ЗК 1-5, СК 7, СК 8**

*Результати навчання:* **ПР7, ПР18**

*Рекомендовані джерела:* **1-6**

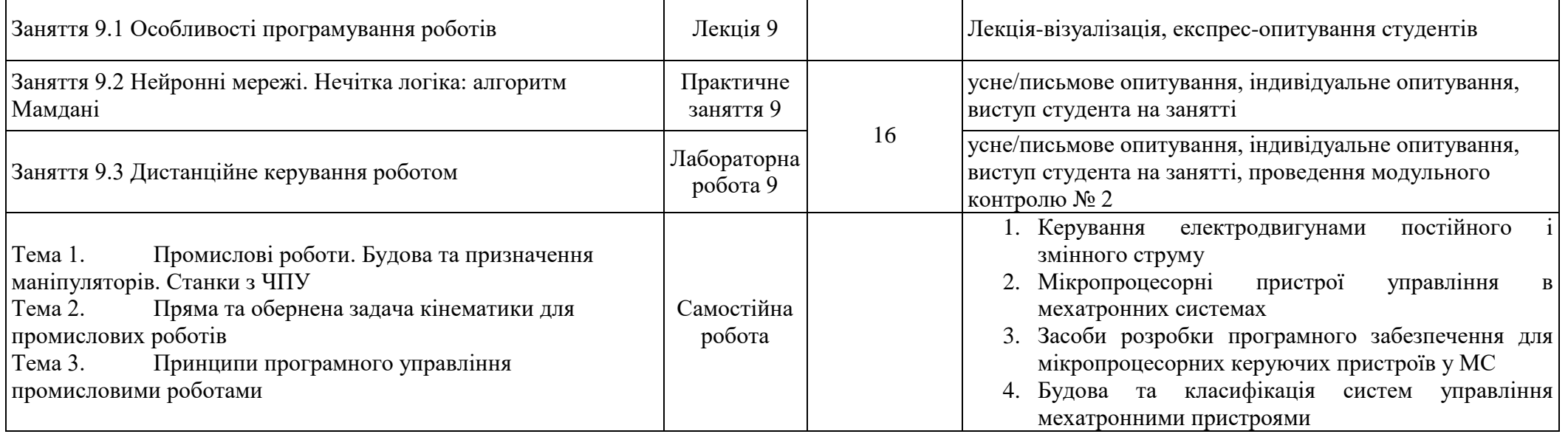

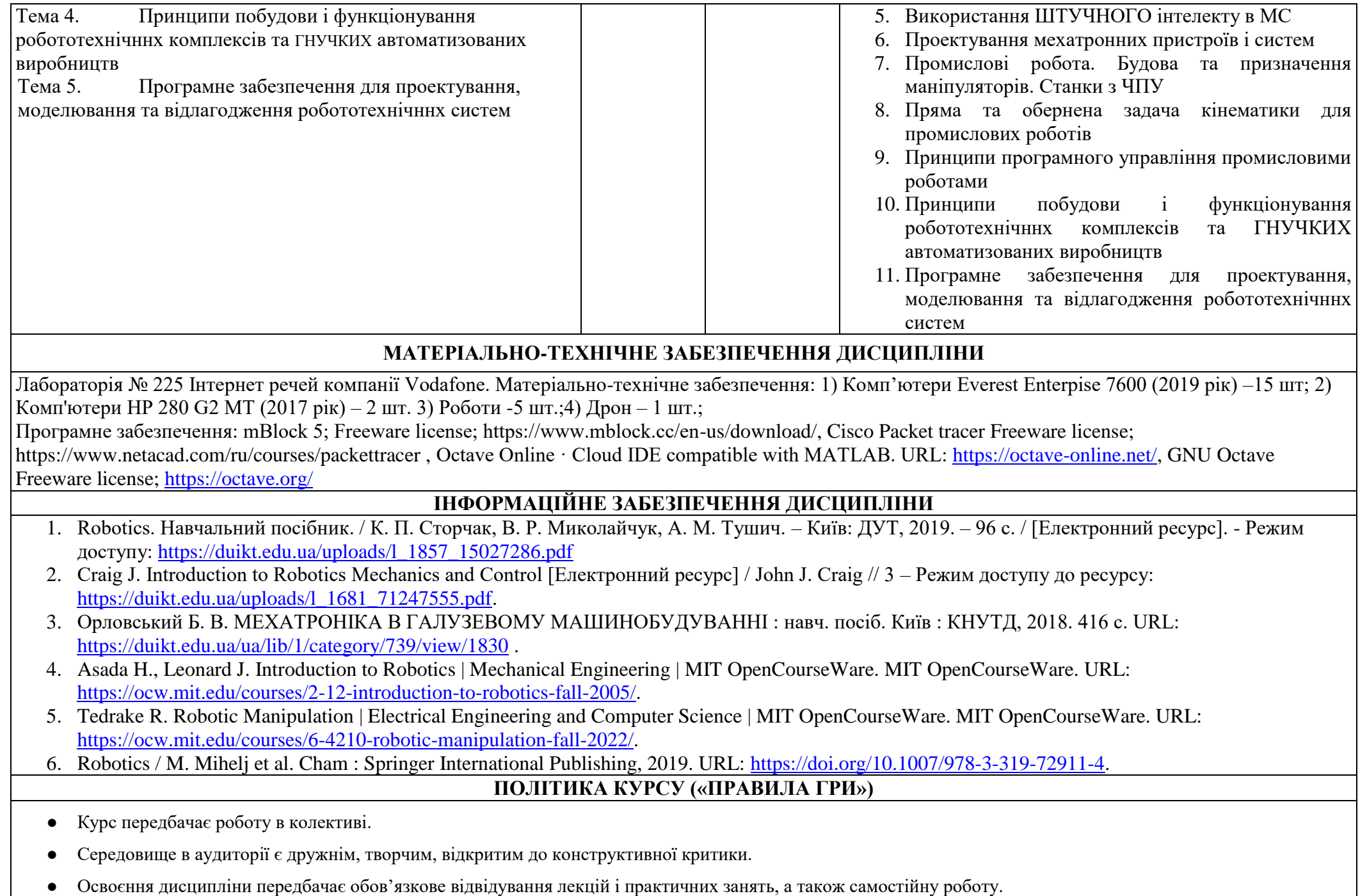

- Самостійна робота включає в себе теоретичне вивчення питань, що стосуються тем лекційних занять, які не ввійшли в теоретичний курс, або ж були розглянуті коротко, їх поглиблена проробка за рекомендованою літературою.
- Усі завдання, передбачені програмою, мають бути виконані у встановлений термін.
- Якщо студент відсутній з поважної причини, він презентує виконані завдання під час самостійної підготовки та консультації викладача.
- Під час роботи над завданнями не допустимо порушення академічної доброчесності: при використанні Інтернет ресурсів та інших джерел інформації студент повинен вказати джерело, використане в ході виконання завдання. Виявлення ознак академічної недоброчесності в практичній (письмовій) роботі студента є підставою для її незарахування викладачем.
- Студент, який спізнився має право бути присутнім на занятті. Студенти мають інформувати старосту про неможливість відвідати заняття.
- Користування мобільним телефоном, планшетом чи іншими мобільними пристроями під час заняття в цілях не пов'язаних з навчанням є підставою для незарахування викладачем роботи студента.

# **КРИТЕРІЇ ТА МЕТОДИ ОЦІНЮВАННЯ**

Умовою допуску до підсумкового контролю є виконання всіх лабораторних і практичних робіт і виконання самостійних завдань, які передбачені структурою освітньої компоненти Робототехніка.

Якщо студента не допущено до складання заліку, як такого, що не виконав індивідуальний план, йому надається час до перескладання для виконання всіх вимог допуску. Студент має право на два перескладання. При повторному перескладанні екзамену його у студента може приймати комісія, яка створюється директором ННІІТ. Оцінка комісії є остаточною. У випадку отримання студентом 0 балів (неприйнятно), що тягне відрахування за невиконання навчального плану.

Оцінювання студентів здійснюється за накопичувальною 100-бальною системою і складається із двох основних оцінкових блоків і розподіляється в певних пропорціях 60 *(бали напрацьовані під час вивчення дисципліни – Поточний контроль)*, 40 *(підсумкове оцінювання - Залік)*:

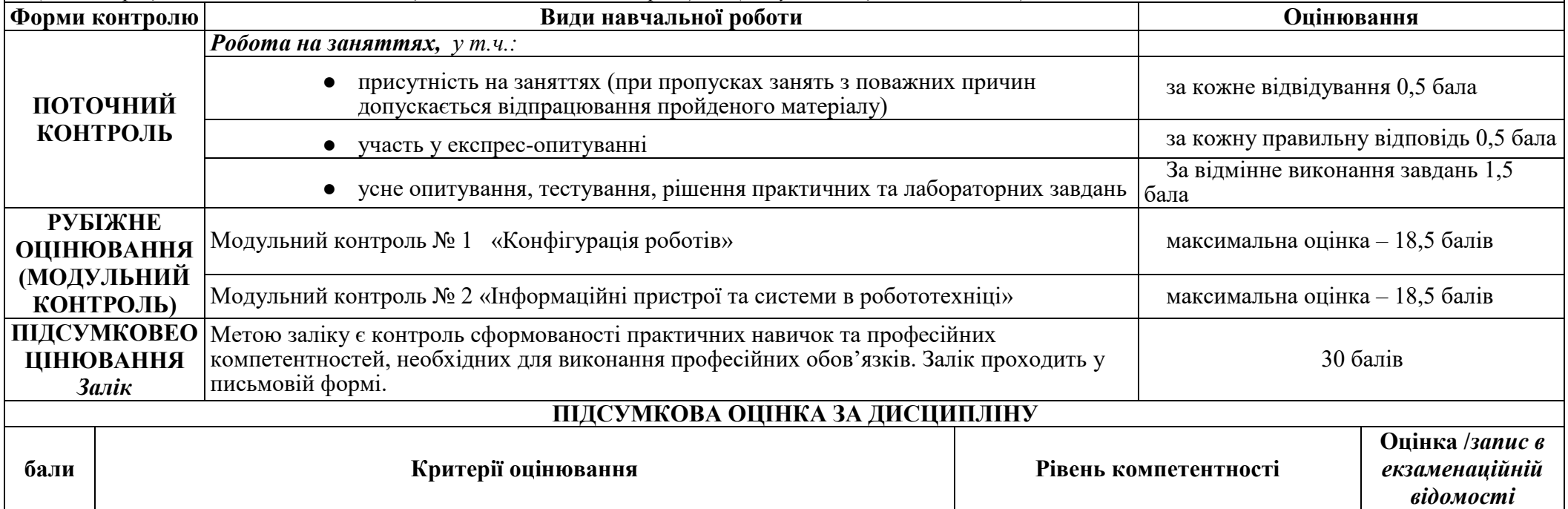

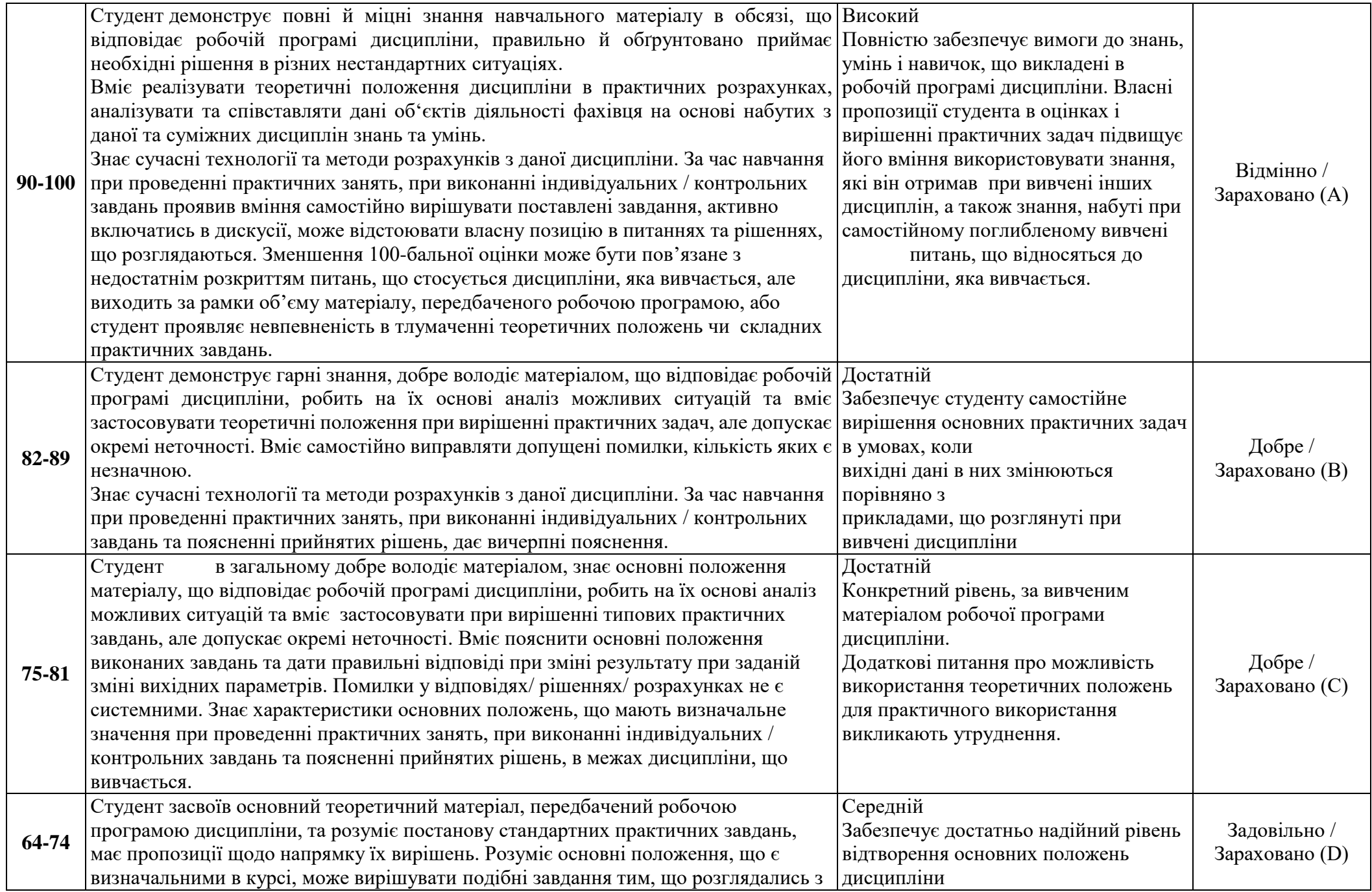

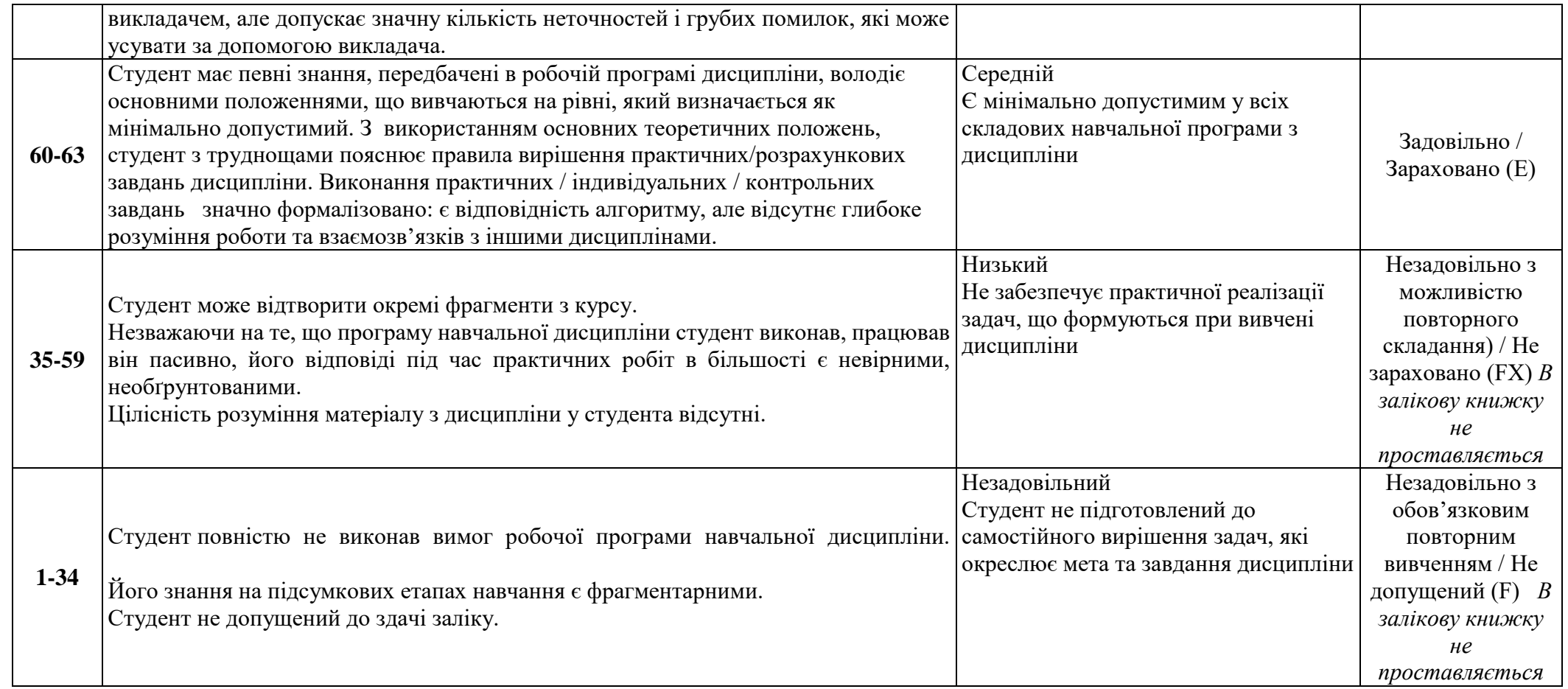